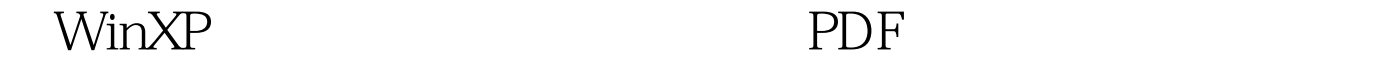

https://www.100test.com/kao\_ti2020/460/2021\_2022\_\_E7\_94\_A8 WinXP\_E8\_87\_c100\_460788.htm

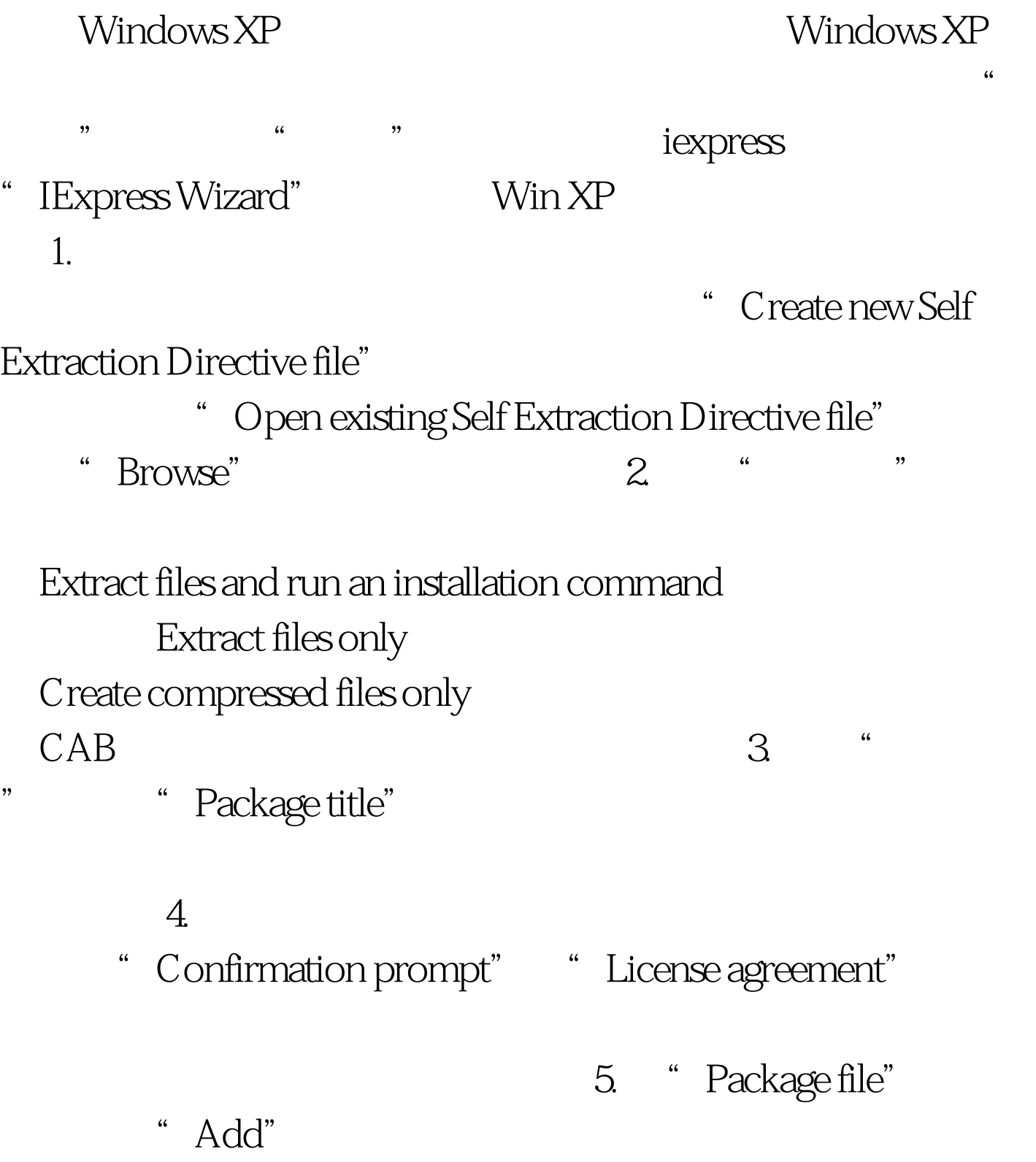

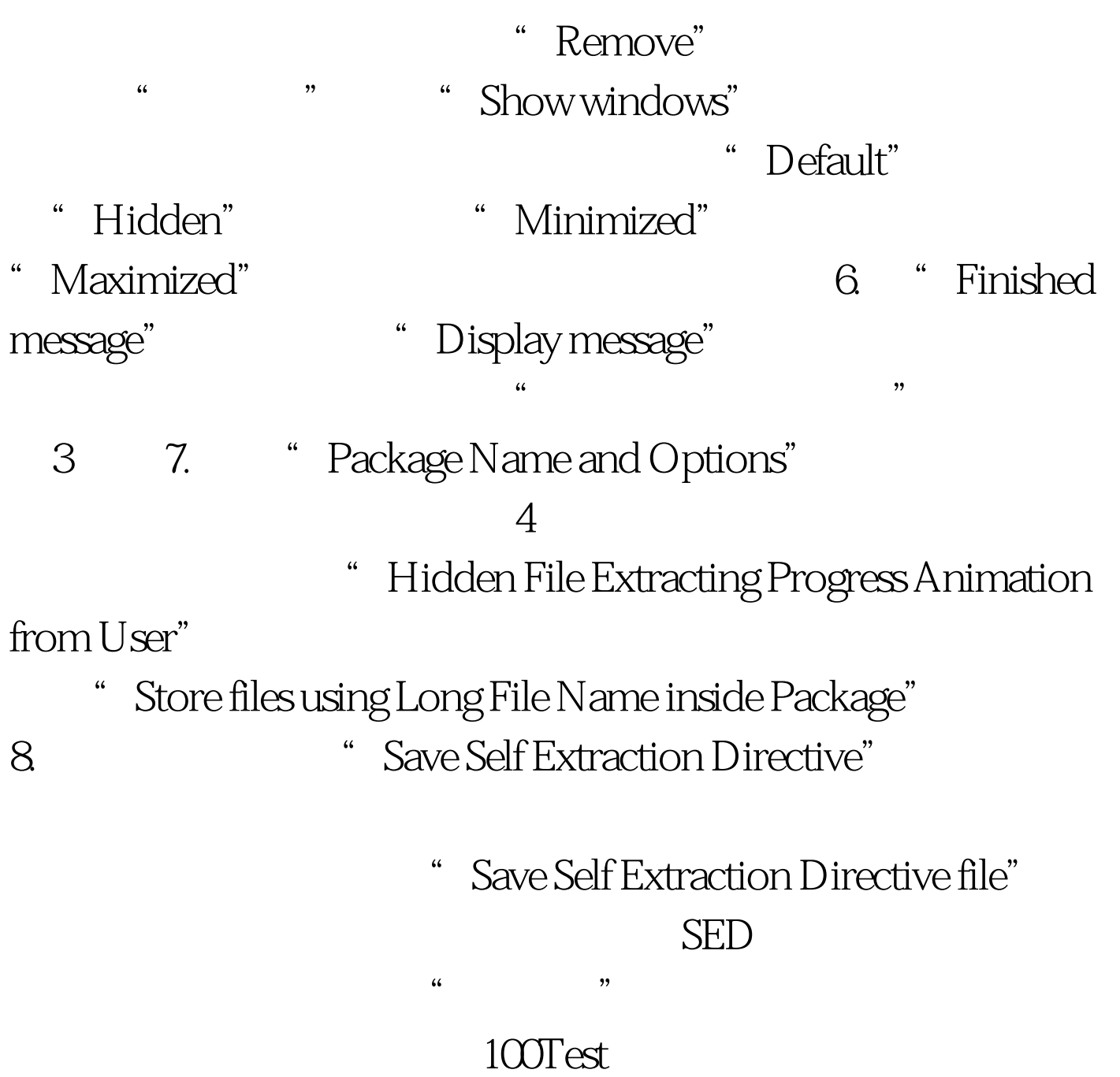

www.100test.com